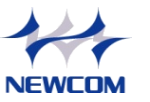

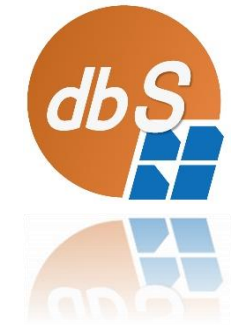

## Access版DLLが提供する API一覧(早見表)

(株)ニューコム 2020年1月

Ver. 20200121

## 目次

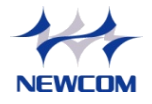

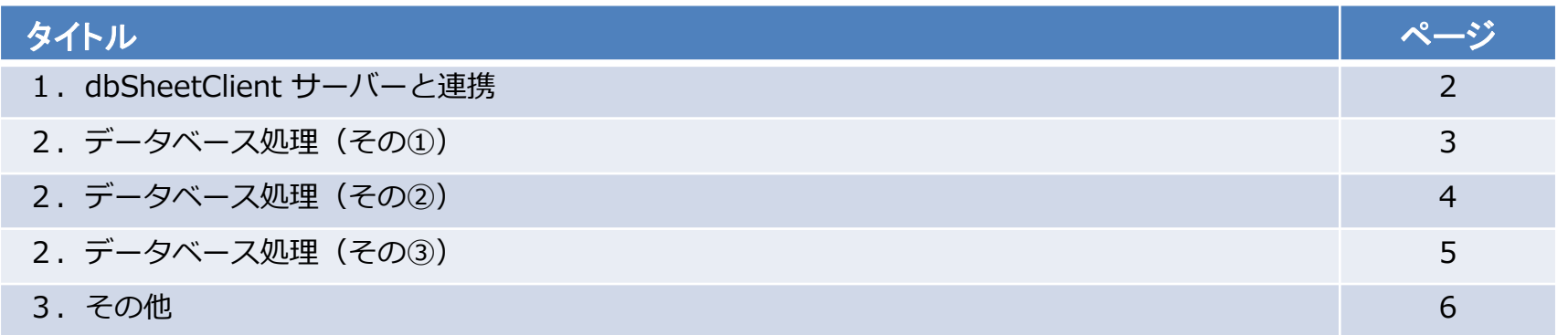

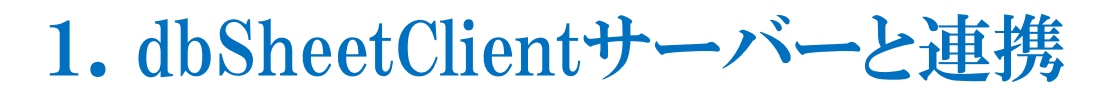

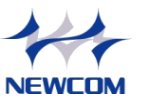

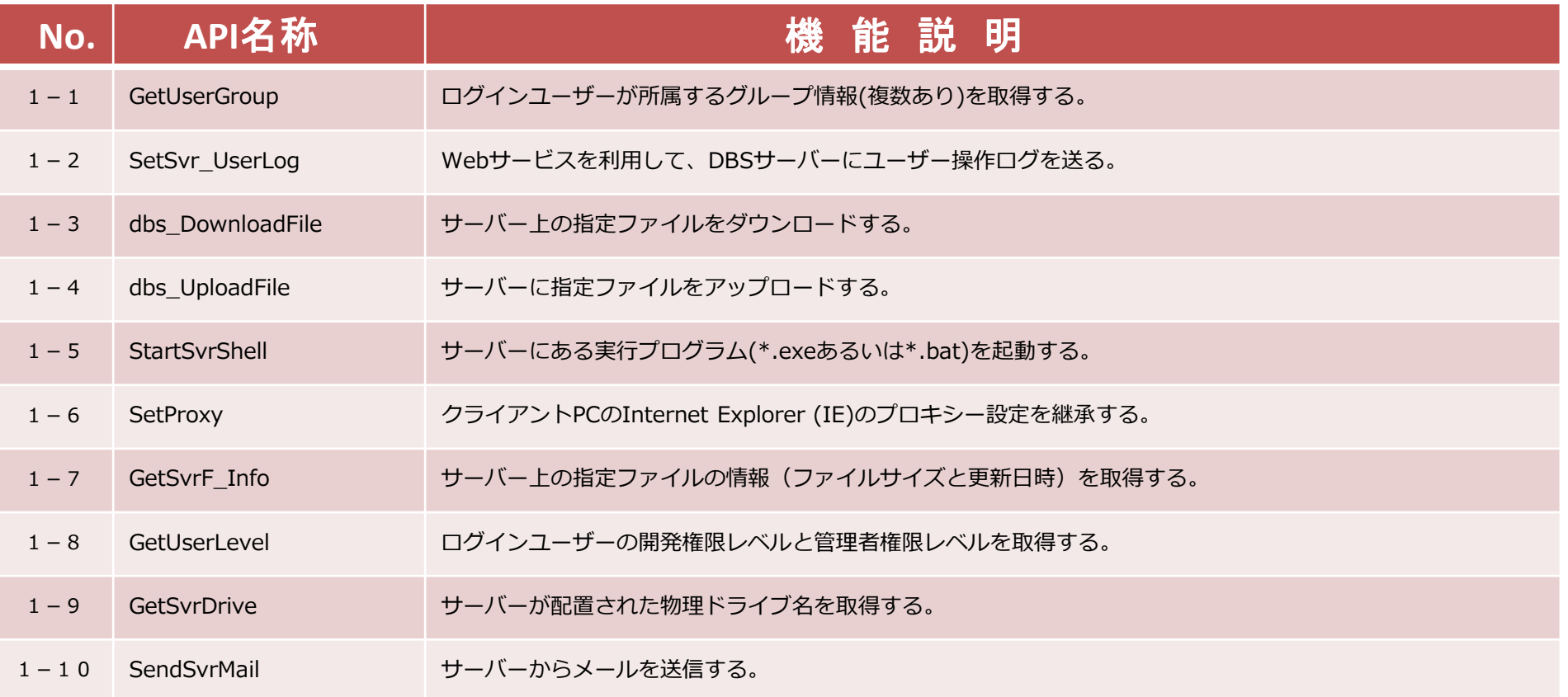

2.データベース処理(その①)

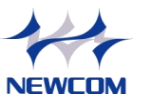

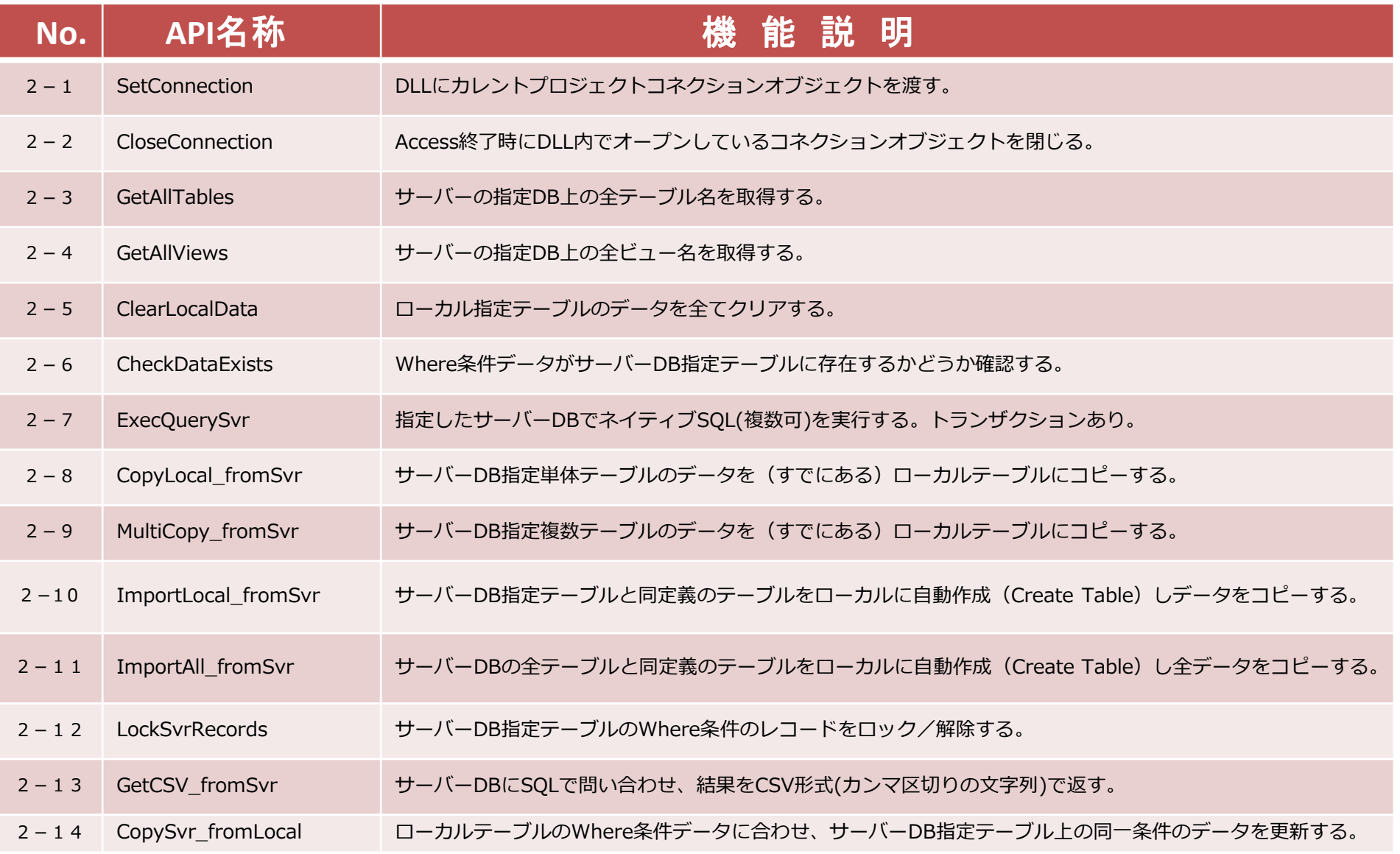

CopyRight 2007 NEWCOM Inc. 3

2.データベース処理(その②)

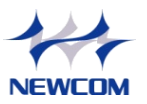

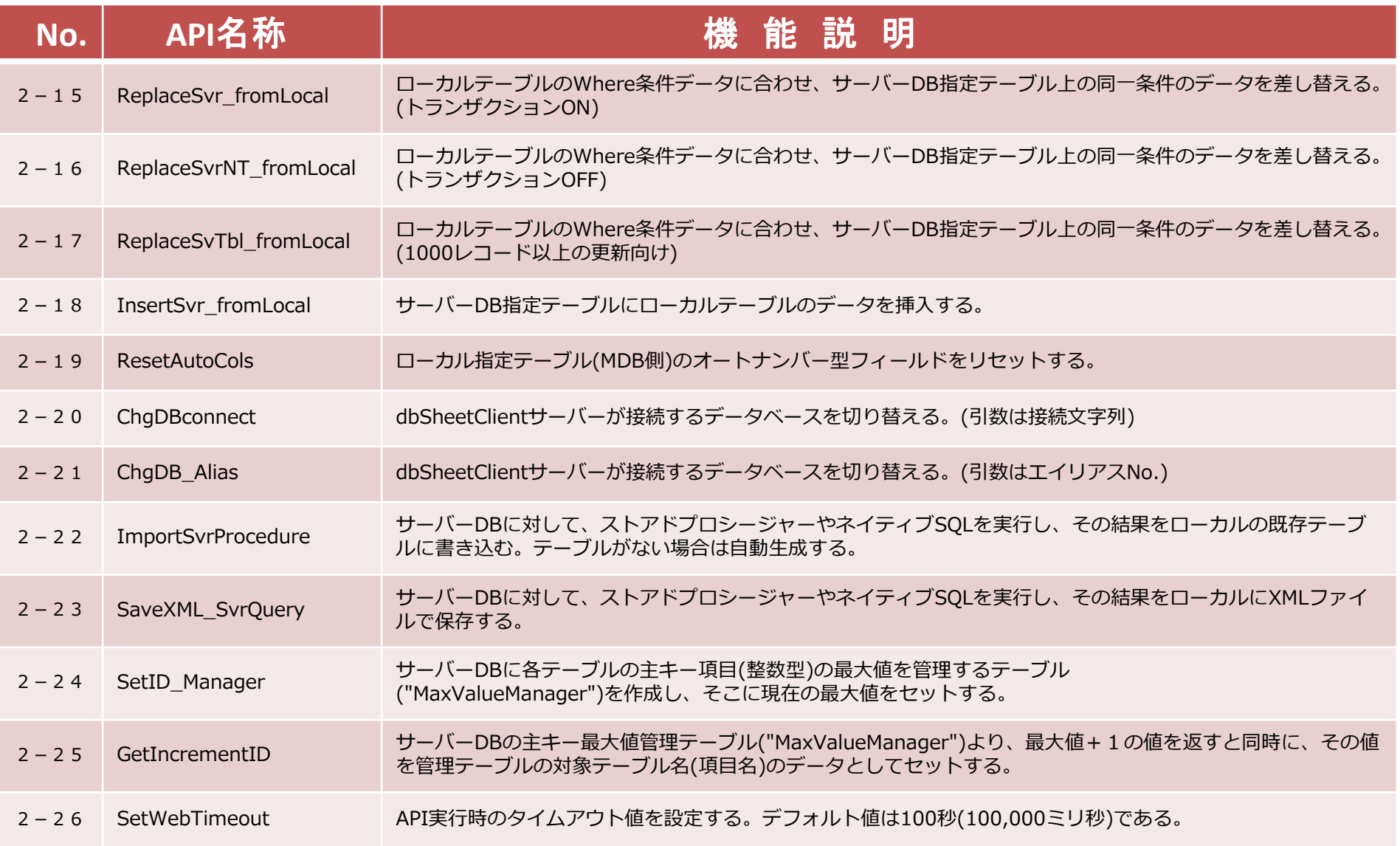

2.データベース処理(その③)

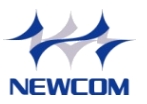

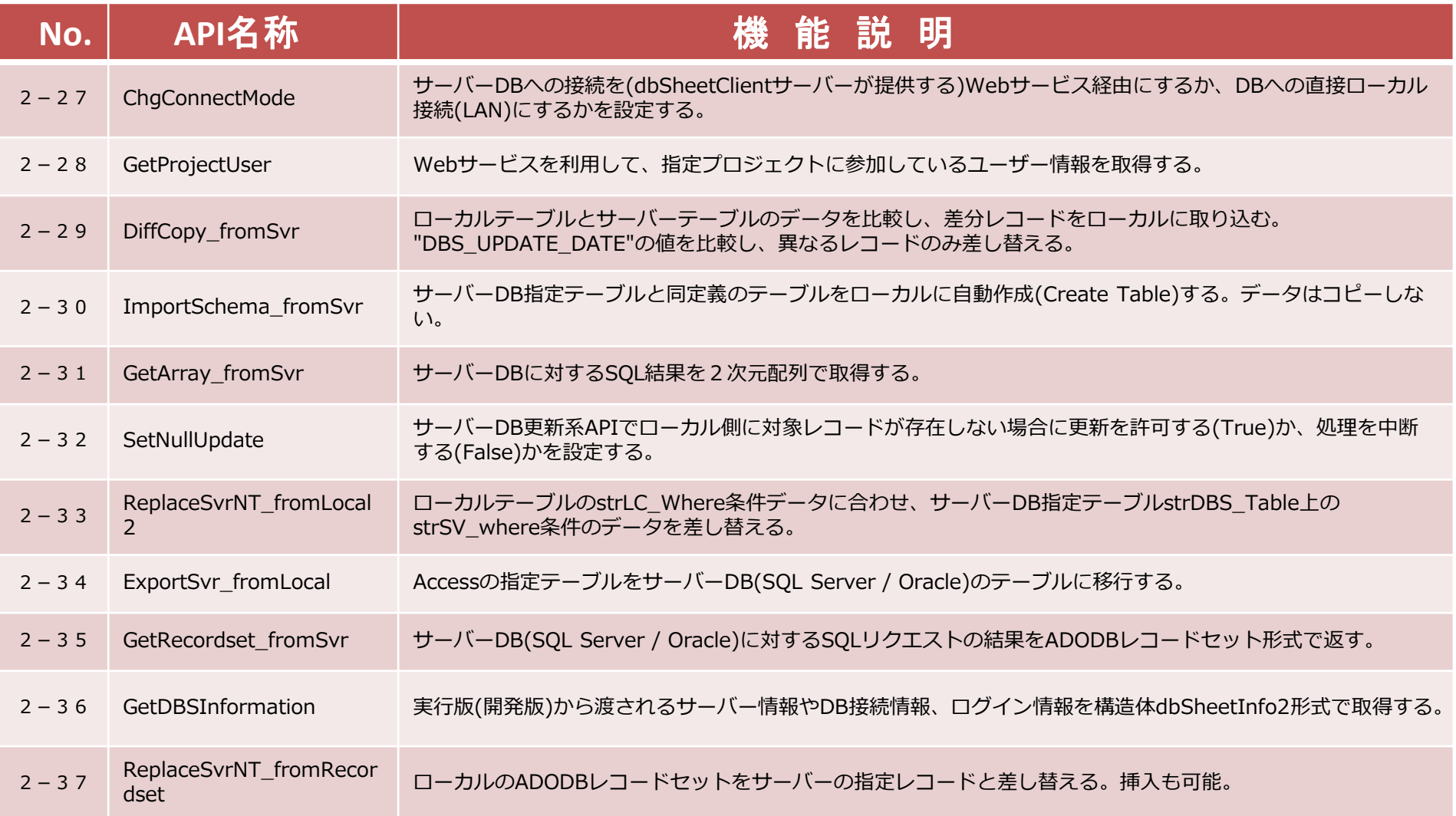

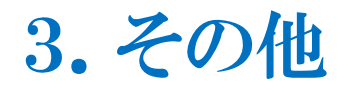

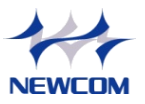

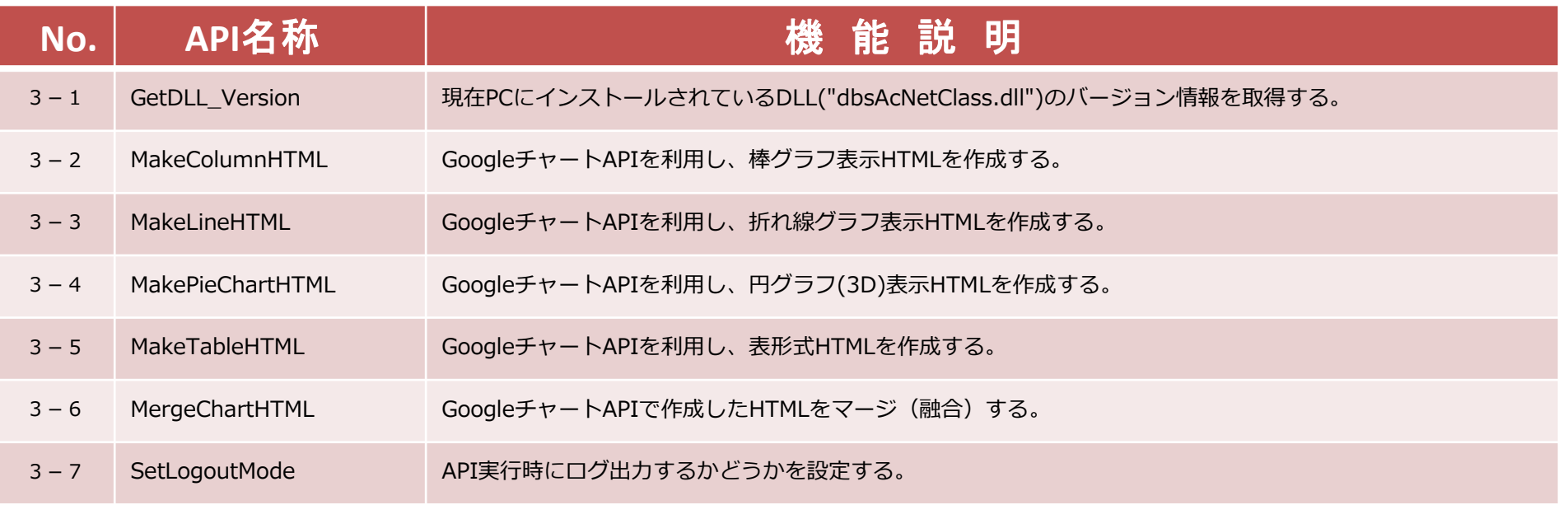